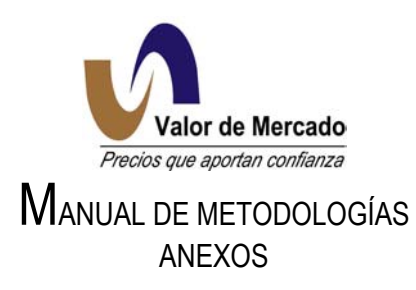

## ANEXO I. BOOTSTRAPPING

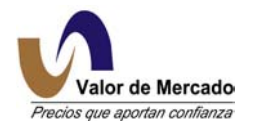

## BOOTSTRAPPING USANDO TASAS YIELD Y PRECIOS DE BONOS CUPONADOS

En diversos mercados el plazo mayor de los bonos cupón cero es de un año (por ejemplo en el mercado mexicano) y resulta necesario extender la estructura temporal de tasas a plazos mayores. En respuesta a ello, VALMER utiliza el método "Bootstrapping" que consiste en estimar de manera recursiva niveles de tasas cero a partir de la información de las tasas de rendimiento al vencimiento (Yield to Maturity o tasas yield) de las que se tiene información a largo plazo.

El concepto teórico principal de este método, es que resulta equivalente la valuación del bono con la tasa yield de mercado que con la tasa cero obtenida por este modelo. En VALMER, además de hacer el Bootstrapping utilizando tasas yield y precios de bonos cuponados (sección I.1), también se aplica el método utilizando tasas de contratos swaps (sección I.2).

En esta sección el Bootstrapping involucra la valuación a mercado de una serie de bonos que pagan una tasa cupón fija. Estos bonos se negocian con tasas "Yield to Maturity", es decir, son tasas de interés que tienen un plazo de composición igual al plazo de pago de cupón. Los bonos cupón cero tienen tasas de interés simples, por lo que no son comparables con las tasas de rendimiento de los bonos cuponados, que son tasas de interés compuestas.

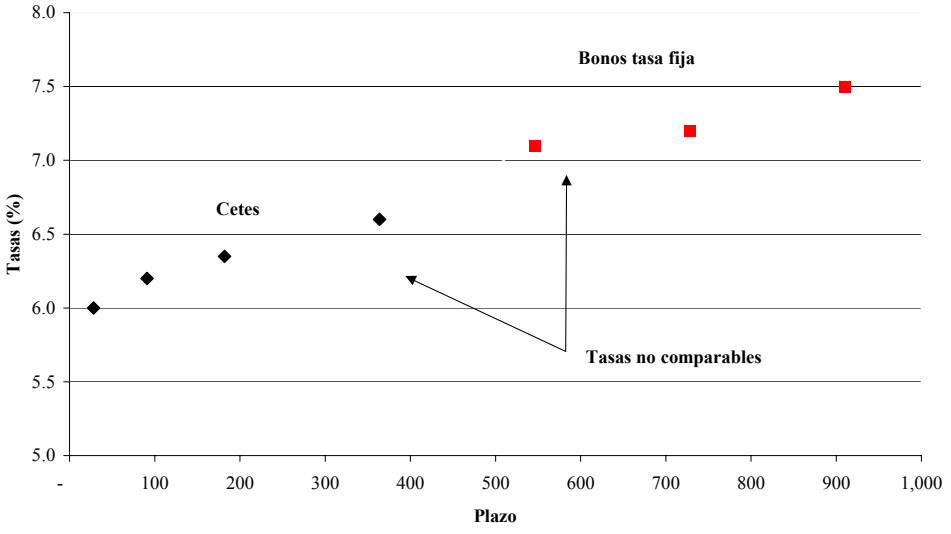

## **TASAS DE RENDIMIENTO Y YIELDS**

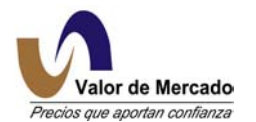

Supongamos que tenemos un bono con la estructura que se representa en la siguiente figura:

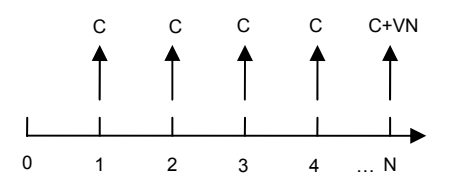

Supongamos también que este bono tiene un rendimiento "y", el cual es una tasa de interés capitalizable cada cierto número de días (Plazo), con la que es posible calcular un precio P<sub>v</sub>.

Por otro lado, supongamos que se cuentan con las tasas de interés simples hasta el periodo N-1, provenientes de las observaciones de los precios de los bonos cupón cero, con estas tasas es posible calcular un "precio parcial" del bono, es decir, el valor presente de los flujos hasta el periodo N-1 calculados con la tasas simples, dejando como incógnita el valor presente del último flujo en el tiempo N. Lo anterior es expresado en la siguiente figura:

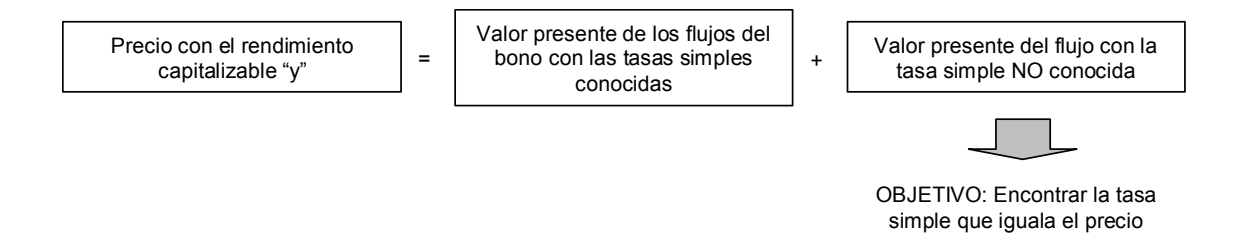

Sin embargo, se conoce el valor del último flujo y el tiempo en que se realizará este flujo, por lo cual la incógnita sólo es la tasa de interés simple que iguala el precio del bono calculado con la tasa de interés compuesta "y" y con las tasas de interés simples conocidas. Para determinar la última tasa simple, se realizan las operaciones algebraicas necesarias para encontrar dicha tasa. La expresión anterior cambia a la siguiente:

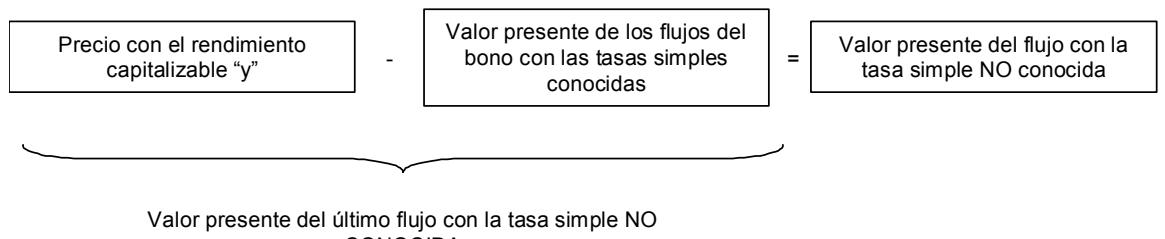

CONOCIDA

Para expresar matemáticamente la metodología descrita anteriormente es necesario utilizar la siguiente notación:

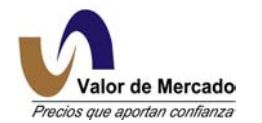

- PY Precio del bono
- N Número total de flujos
- i findice que hace referencia al número de flujos. Toma valores de 1 a N
- y Tasa de rendimiento anualizada (yield)
- p Periodo de cupón, es decir, el número de días entre un flujo y otro
- VN Valor Nominal
- TC Tasa Cupón

El flujo de efectivo  $\,{\rm f}_{{\rm i}}$  , es calculado de la siguiente forma:

$$
f_i = VN \frac{p*TC}{360}
$$
 Para i = 1, ..., N-1  
 $f_N = VN \frac{p*TC}{360} + VN$ 

De esta manera, el precio del bono está dado por:

$$
P_{Y} = \sum_{i=1}^{N} \frac{f_{i}}{\left(1 + y \frac{p}{360}\right)^{i}}
$$

El precio P<sub>s</sub>, es el precio calculado con las tasas de interés simple. En este caso para cada flujo de efectivo i se tiene una tasa simple (cupón cero) r<sub>i</sub>.

$$
P_S = \frac{f_1}{\left(1 + r_1 \frac{p}{360}\right)} + \frac{f_2}{\left(1 + r_2 \frac{2^*p}{360}\right)} + \dots + \frac{f_N}{\left(1 + r_N \frac{N^*p}{360}\right)}
$$

Como se mencionó antes, se supone que conocemos la información hasta el periodo N-1, por lo que sólo se tiene la incógnita r<sub>N</sub>.

Debido a que  $P_y = P_s$  es posible igualar la siguiente expresión:

$$
P_Y = \frac{f_1}{\left(1 + r_1 \frac{p}{360}\right)} + \frac{f_2}{\left(1 + r_2 \frac{2^* p}{360}\right)} + \dots + \frac{f_N}{\left(1 + r_N \frac{N^* p}{360}\right)}
$$

Despejando el último flujo del lado derecho, se obtiene:

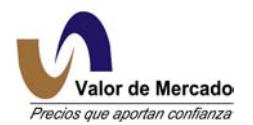

$$
\frac{f_N}{\left(1 + r_N \frac{N^* p}{360}\right)} = P_Y - \frac{f_1}{\left(1 + r_1 \frac{p}{360}\right)} - \frac{f_2}{\left(1 + r_2 \frac{2^* p}{360}\right)} - \dots - \frac{f_{N-1}}{\left(1 + r_{N-1} \frac{(N-1)^* p}{360}\right)}
$$

A la expresión de la derecha del signo "=" lo denominaremos "A". Por lo que la expresión anterior se reduce a la siguiente:

$$
\frac{f_N}{\left(1 + r_N \frac{N^* p}{360}\right)} = A
$$

y despejando  $r_N$ , se obtiene:

$$
r_N = \left[\left(\frac{f_N}{A}\right) - 1\right] \frac{360}{N^*p}
$$

Con el procedimiento anterior, la información de tasas de interés simples fue extendida hasta r<sub>N</sub>. Este procedimiento puede ser aplicado de manera iterativa para encontrar tasas de interés simples con mayor plazo, evidentemente el límite de información depende del bono con mayor vencimiento.

Para el caso en donde se desconozcan más de una de las tasas simples de los últimos flujos, simplemente se harán depender linealmente entre ellas para poder enfocarnos en encontrar la última de ellas, es decir, la de mayor plazo.

El ejemplo más representativo para este caso es la generación de la curva nominal libre de riesgo en donde se utilizan los CETES para construir la curva en el corto plazo (hasta un año), y en el largo plazo los bonos de tasa fija nominal (conocidos como Bonos M).

Supongamos que las tasas observadas de los bonos cupón cero, por ejemplo CETES, son las siguientes:

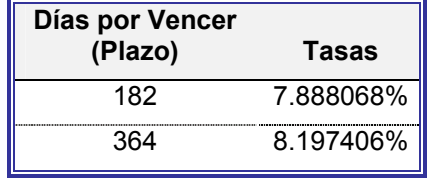

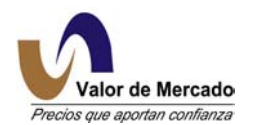

Por lo que tenemos:

 $r_1 = 0.07888068$  $r_2$  = 0.08197406  $r_3$  = tasa simple que se desea calcular con el proceso p = 182 días  $N = 3$ 

Los Bonos utilizados para aplicar el modelo de Bootstrapping son los Bonos M. Supongamos que existe en el mercado un bono con las siguientes características:

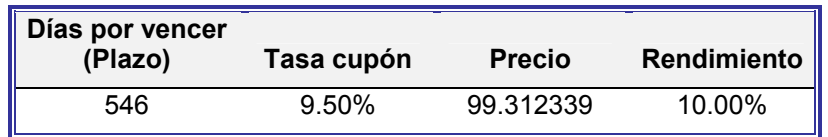

Este bono tiene tres flujos, en 182 y 364 días el bono pagará cupones de 4.802778 y en 546 días el bono agará 104.802778 (valor nominal más cupón). Por lo que tenemos: p

 $f_1 = f_2 = 4.802778$  $f_3$  = 104.802778

Para el caso de N =3, es decir, 2 tasas cero conocidas se tiene:

$$
A = P_Y - \frac{f_1}{\left(1 + r_1 \frac{p}{360}\right)} - \frac{f_2}{\left(1 + r_2 \frac{2 \cdot p}{360}\right)}
$$
  $y$   $r_3 = \left[\left(\frac{f_3}{A}\right) - 1\right] \frac{360}{3 \cdot p}$ 

Al sustituir los valores tenemos:

A = 99.3123394 - 
$$
\frac{4.802778}{\left(1+0.07888068\frac{182}{360}\right)} - \frac{4.802778}{\left(1+0.08197406\frac{2*182}{360}\right)} = 90.258575
$$

$$
r_3 = \left[ \left( \frac{104.802778}{90.258575} \right) - 1 \right] \frac{360}{3 * 182} = 0.10624568
$$

Por lo tanto, la tasa simple a un plazo de 546 días es 10.624568%. De esta forma se agregó un nodo a la curva original. Al valuar el Bono con la curva cero se tiene la siguiente tabla:

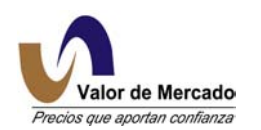

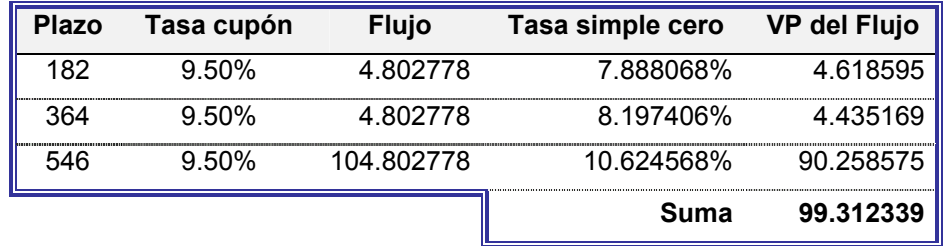

Es común que en la aplicación del Bootstrapping no se cuente con las observaciones precisas de las tasas para realizar la valuación del bono, o bien que el bono con vencimiento más cercano tenga más de un periodo de cupón entre la última observación de los bonos cupón cero y el vencimiento del bono. Para tales casos se supone una interpolación lineal de las tasas cupón cero utilizando los plazos y los niveles de tasa cero, entre la última conocida cupón cero y el vencimiento del bono.

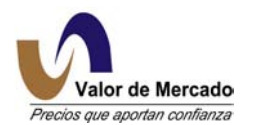

## I.2. BOOTSTRAPPING USANDO TASAS

Cuando no se tiene el precio de un bono como referencia sino una tasa de rendimiento, por ejemplo, las tasas a las que se negocian los swaps de tasas de interés. Es necesario suponer que esta tasa puede ser aplicada a un bono hipotético, es decir, se tiene un bono par con valor nominal igual a 1 y que su tasa de rendimiento Yield to Maturity es igual a la que se está cotizando el swap, el cual es un buen supuesto ya que implícitamente esta tasa es la que hace que el valor del contrato swap sea cero, por lo que no debe de existir arbitraje. Analíticamente se tiene:

$$
1 = P_Y = \sum_{i=1}^{N} \frac{f_i}{\left(1 + y\frac{p}{360}\right)^i}
$$

Donde:

- P<sub>Y</sub> Precio del bono hipotético
- N Número total de flujos
- i lindice que hace referencia al número de flujos. Toma valores de 1 a N.
- y Tasa de rendimiento anualizada (yield)
- p Periodo, número de días entre un flujo y otro

El flujo de efectivo correspondiente,  $f_i$ , es calculado de la siguiente forma:

$$
f_i = VN \frac{p*TC}{360}
$$
 Para i = 1, ..., N-1  
 $f_N = VN \frac{p*TC}{360} + VN$ 

Donde:

TC Tasa Cupón

VN Valor Nominal

Cabe mencionar que al ser un bono par, la tasa yield es igual a la Tasa Cupón con la que se calculan los flujos de efectivo  $f_i$ , los cuales también se usan para calcular el precio Ps con tasa de interés simple, como se muestra en la siguiente expresión:

$$
P_S = \frac{f_1}{\left(1 + r_1 \frac{p}{360}\right)} + \frac{f_2}{\left(1 + r_2 \frac{2^*p}{360}\right)} + \dots + \frac{f_N}{\left(1 + r_N \frac{N^*p}{360}\right)}
$$

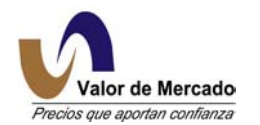

Como se mencionó en la sección anterior, la tasa simple  $r_N$  se obtiene al despejarla de la igualdad  $P_Y = P_S$ .

Un buen ejemplo para este caso es la generación de la curva TIIE28 - IRS en donde se utiliza la TIIE a 28 días publicada por Banco de México como tasa base para determinar la parte fija de los IRS de TIIE.

Supongamos que se tienen dos contratos de IRS 3x1 y 6x1 que pagan en la parte fija TIIE (Tasa de Interés Interbancaria de Equilibrio) a 28 días al 5.96% y 6.36%, respectivamente. El objetivo es encontrar la tasa simple cero hasta el plazo mayor de 168 días.

Primero se utiliza la información del contrato IRS 3x1 como un bono par con valor nominal de 1 peso, plazo de vencimiento de 84 días y 3 cupones de 28 días cada uno con tasa cupón de 5.96%. La valuación del bono, es la suma del valor presente de los tres flujos generados por los cupones calculados con la tasa antes mencionada. Obviamente, debe cuidarse que la suma sea igual al valor nominal que en este caso es de 1, para simular que el bono está a la par. Es decir,

$$
1 = \frac{f_1}{\left(1 + r_1 \frac{p}{360}\right)} + \frac{f_2}{\left(1 + r_2 \frac{2^*p}{360}\right)} + \frac{f_3}{\left(1 + r_3 \frac{3^*p}{360}\right)}
$$

Sustituyendo los valores se tiene:

 $\overline{a}$ 

$$
1 = \frac{0.004636}{\left(1 + r_1 \frac{28}{360}\right)} + \frac{0.004636}{\left(1 + r_2 \frac{2 * 28}{360}\right)} + \frac{1.004636}{\left(1 + r_3 \frac{3 * 28}{360}\right)}
$$

Sólo falta determinar las tasas de simples cero  $(r_1, r_2, v_1, r_3)$  para poder valuar el bono. Para este fin, supóngase que el día de valuación la TIIE a 28 días publicada por Banco de México es de 5.58%. Con esta tasa se deberá descontar el primer flujo que tiene 28 días, r<sub>1</sub>=5.58% (celda **A**) y para determinar el siguienteque es de 56 días (celda **B**), se debe interpolar linealmente<sup>1</sup> entre la tasa del tercer cupón (no conocida) y la del primer cupón (conocida). La tasa para el tercer cupón con plazo de 84 días (celda **C**), se obtiene mediante algún método de iteración no lineal, cuidando que el valor presente sea igual al valor nominal del bono.

<span id="page-8-0"></span>*<sup>1</sup> Se explica el modelo de Interpolación Lineal en el Anexo II, sección 1.* 

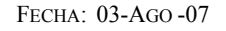

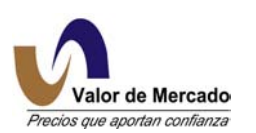

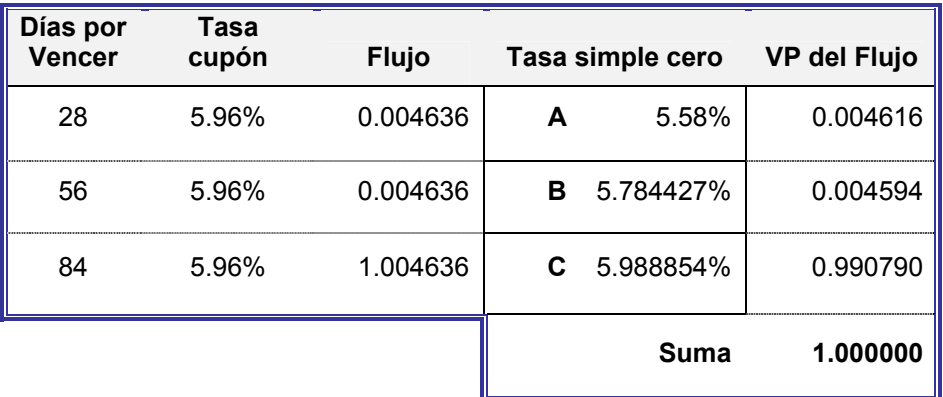

Para el contrato 6x1, se supone también un bono par con valor nominal de 1 peso, plazo de 168 días, 6 cupones con periodo de 28 días y tasa cupón de 6.36%.

La valuación del bono, es la suma del valor presente de los seis flujos generados por los cupones calculados con la tasa antes mencionada. Además se deben considerar las tres primeras tasas de simples iguales a las obtenidas en el proceso anterior, de este modo se tiene:

$$
1=\frac{0.004947}{\left(1+0.0558\frac{28}{360}\right)}+\frac{0.004947}{\left(1+0.05784427\frac{2*28}{360}\right)}+\frac{0.004947}{\left(1+0.05988854\frac{3*28}{360}\right)}+\frac{0.004947}{\left(1+r_4\frac{4*28}{360}\right)}+\frac{0.004947}{\left(1+r_5\frac{5*28}{360}\right)}+\frac{1.004947}{\left(1+r_6\frac{6*28}{360}\right)}+\frac{1.004947}{\left(1+r_6\frac{1}{3}+\frac{1}{3}+\frac{1}{
$$

De acuerdo a lo anterior, en el siguiente cuadro ya se tienen las tasas simples de los tres primeros flujos y para determinar las dos siguientes, 112 y 140 días (celdas **A** y **B**, respectivamente), se interpolan linealmente entre la tasa del sexto cupón (no conocida) y la del tercer cupón (conocida), haciendo de esta forma depender las tasas del valor de la tasa del sexto cupón, misma que es necesario estimar con algún método de iteración no lineal cuidando que el valor presente sea igual al valor nominal del bono.

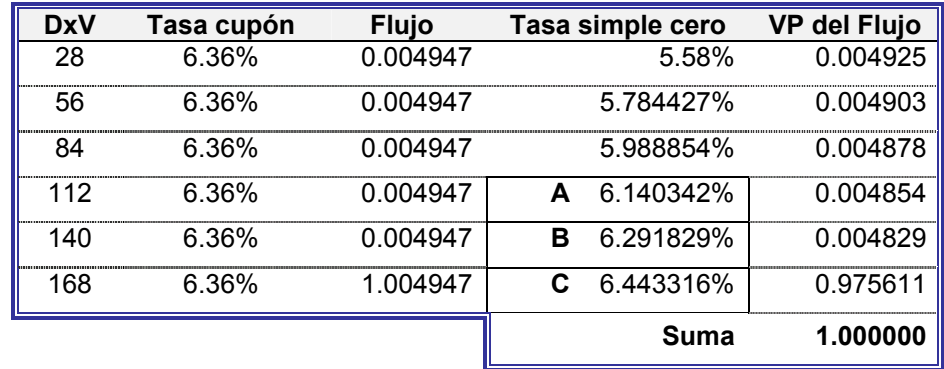

Como resultado, teniendo los dos contratos de IRS de TIIE y la aplicación adecuada del Bootstrapping, podemos generar las tasas simples cero hasta 168 días por vencer.

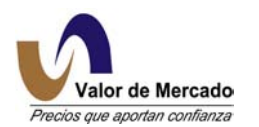

Para determinar las tasas de los siguientes flujos en composición continua, se simula como el caso del bootstrapping con tasa simple, el bono con los 6 flujos cada 28 días; y se parte de las tasas de los tres primeros flujos ya obtenidas para buscar que la suma del descuento de los flujos sea igual a 1 con un método de iteración no lineal (las tasas del 4to y 5to flujos se interpolan linealmente entre la tasa del tercer cupón y la del sexto cupón).

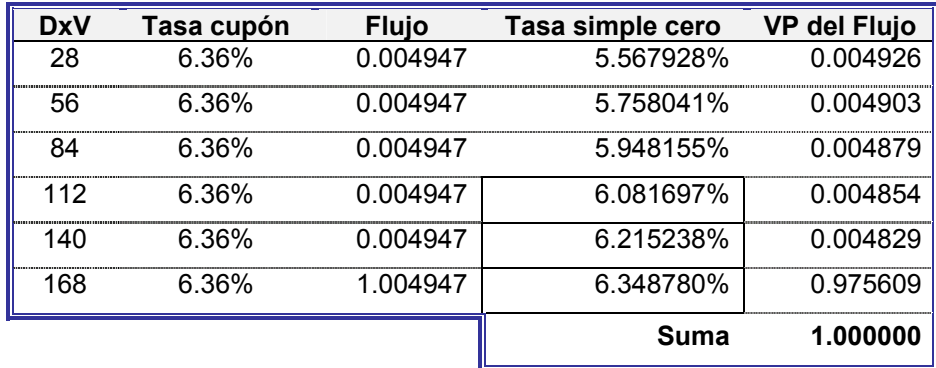

Siguiendo la lógica del procedimiento anterior tanto en interés simple como en continuo, se pueden seguir anidando contratos de mayor vencimiento para construir una curva de tasas cero hasta el plazo del contrato más largo.